# **ОЦЕНОЧНЫЕ МАТЕРИАЛЫ ПО ДИСЦИПЛИНЕ**

Технология программирования приложений для строительных специальностей

**Код модуля Модуль** Технология программирования приложений для строительных специальностей

**Екатеринбург**

Оценочные материалы составлены автором(ами):

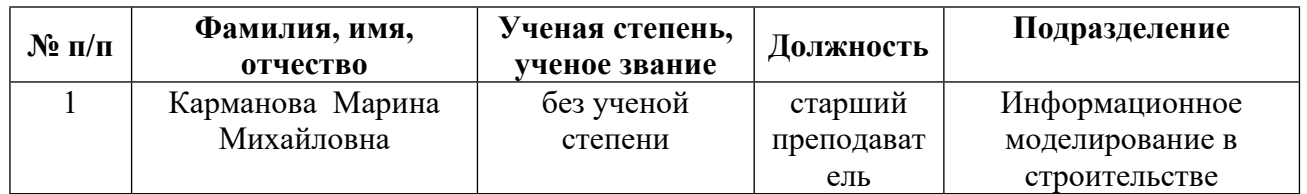

# **Согласовано:**

Управление образовательных программ .. Плеханова Е.А.

**Авторы:**

- **Карманова Марина Михайловна, старший преподаватель, Информационное моделирование в строительстве**
- **1. СТРУКТУРА И ОБЪЕМ ДИСЦИПЛИНЫ Технология программирования приложений для строительных специальностей**

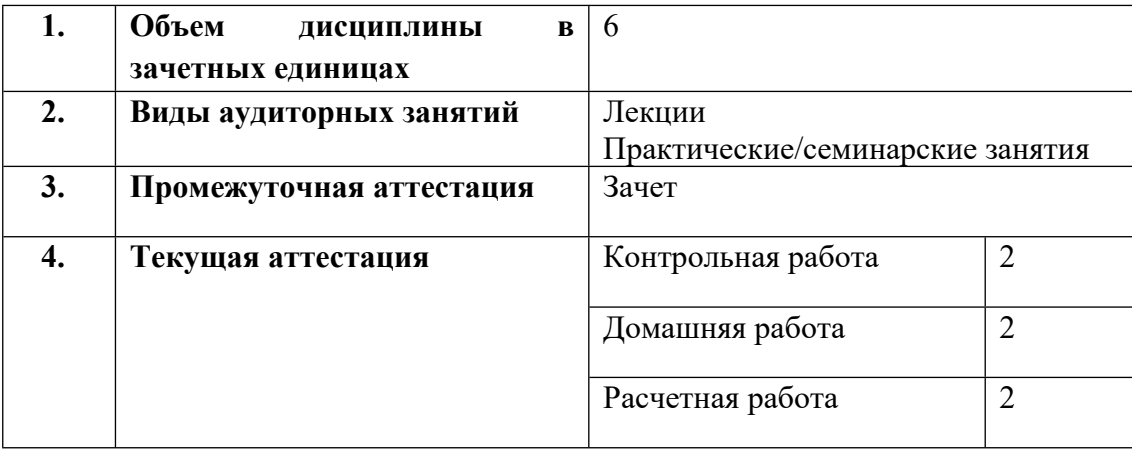

# **2. ПЛАНИРУЕМЫЕ РЕЗУЛЬТАТЫ ОБУЧЕНИЯ (ИНДИКАТОРЫ) ПО ДИСЦИПЛИНЕ МОДУЛЯ Технология программирования приложений для строительных специальностей**

Индикатор – это признак / сигнал/ маркер, который показывает, на каком уровне обучающийся должен освоить результаты обучения и их предъявление должно подтвердить факт освоения предметного содержания данной дисциплины, указанного в табл. 1.3 РПМ-РПД.

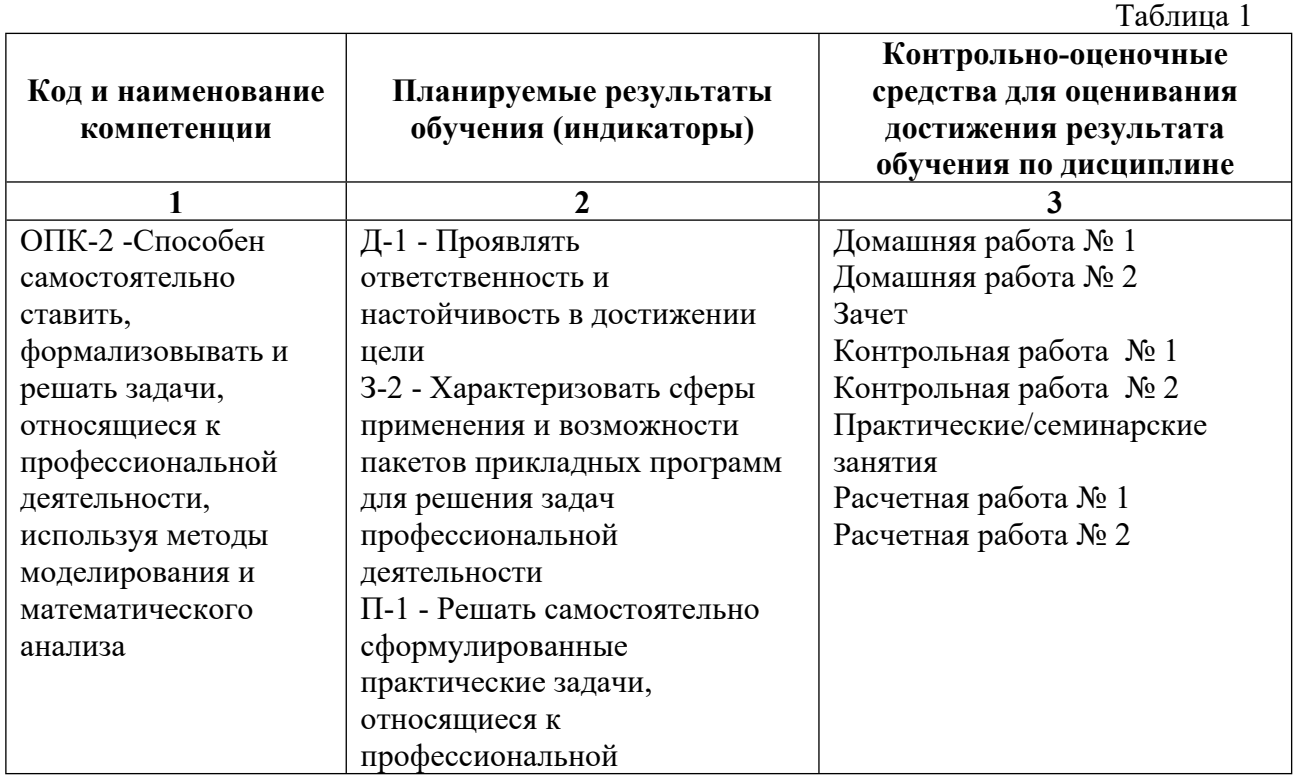

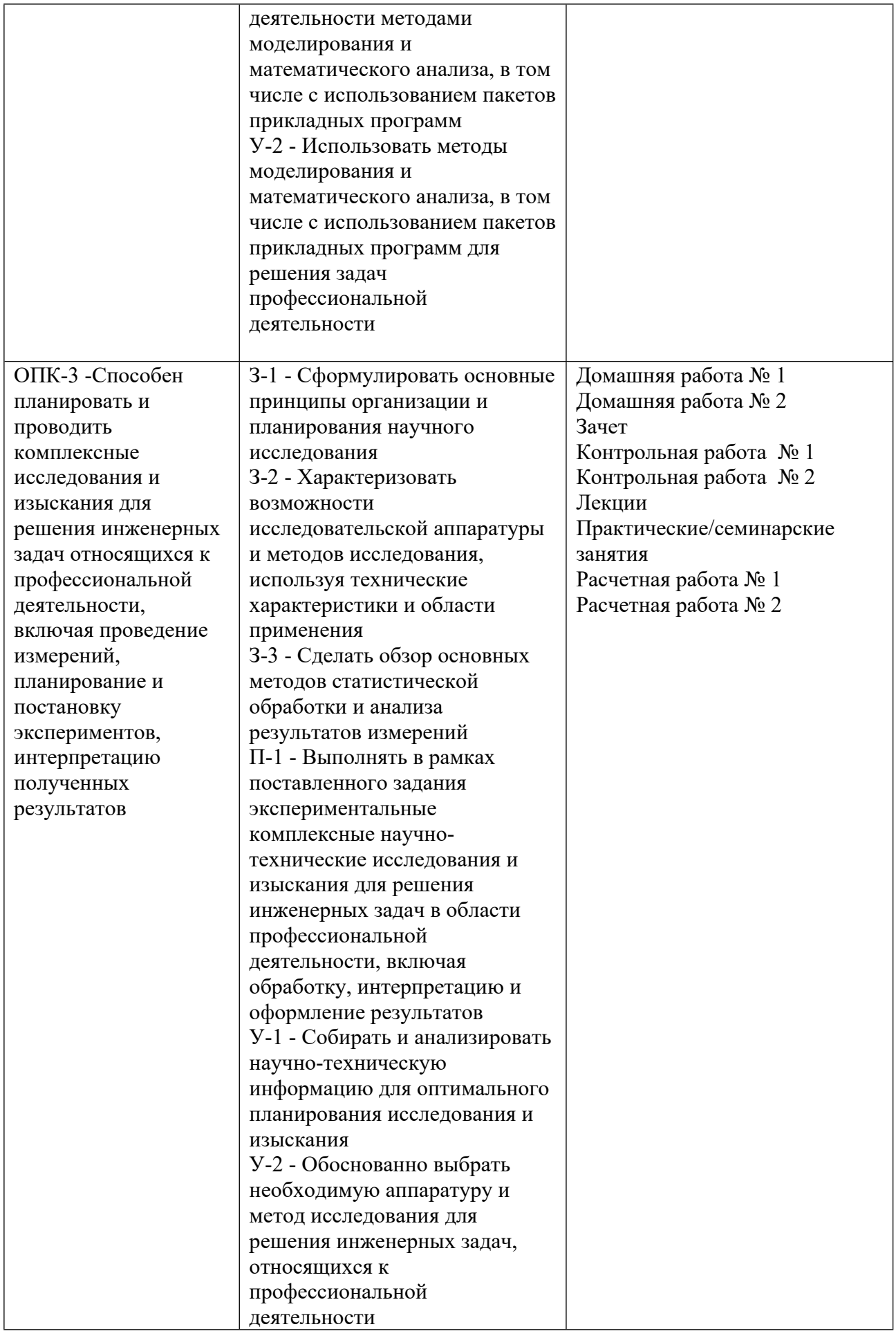

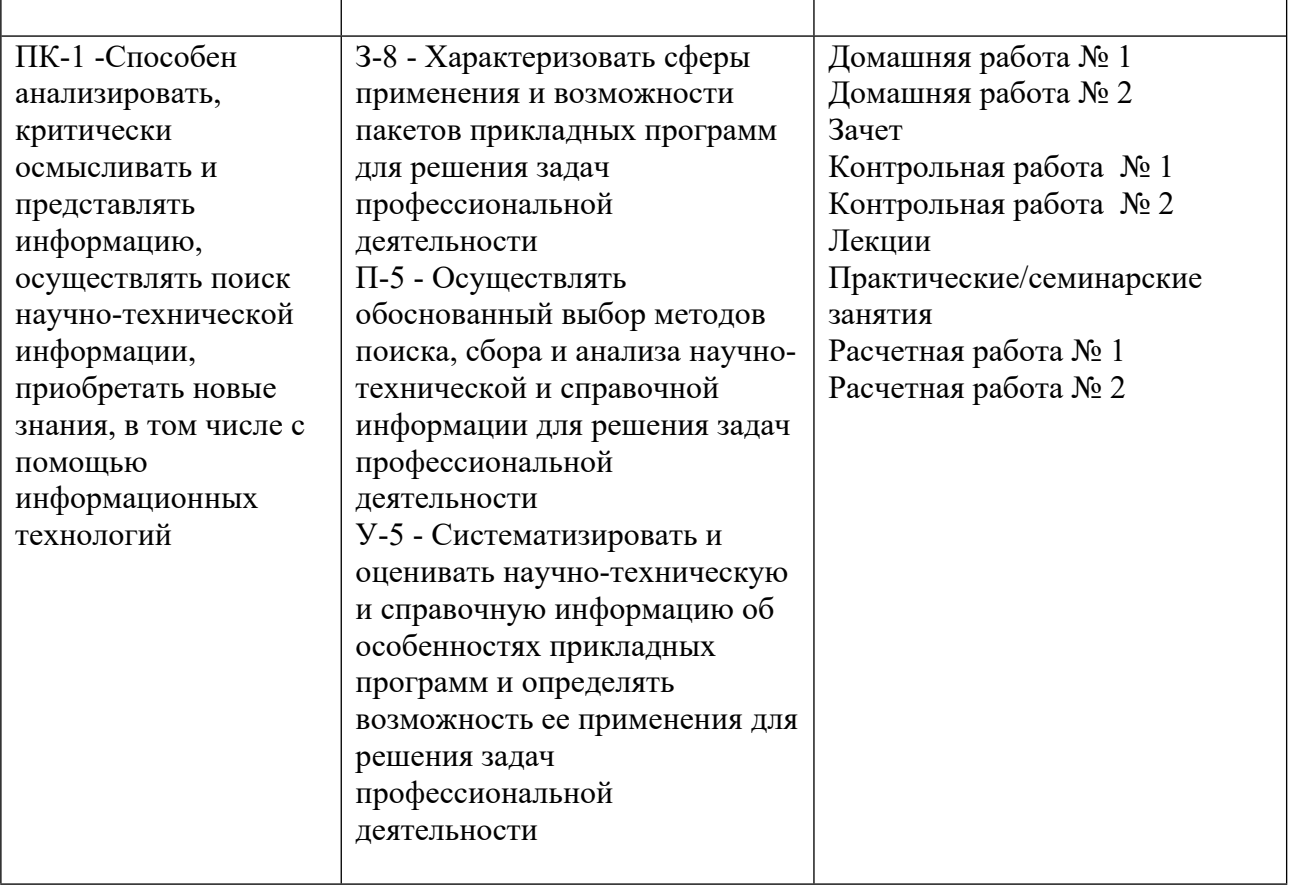

# **3. ПРОЦЕДУРЫ КОНТРОЛЯ И ОЦЕНИВАНИЯ РЕЗУЛЬТАТОВ ОБУЧЕНИЯ В РАМКАХ ТЕКУЩЕЙ И ПРОМЕЖУТОЧНОЙ АТТЕСТАЦИИ ПО ДИСЦИПЛИНЕ МОДУЛЯ В БАЛЬНО-РЕЙТИНГОВОЙ СИСТЕМЕ (ТЕХНОЛОГИЧЕСКАЯ КАРТА БРС)**

# **3.1. Процедуры текущей и промежуточной аттестации по дисциплине**

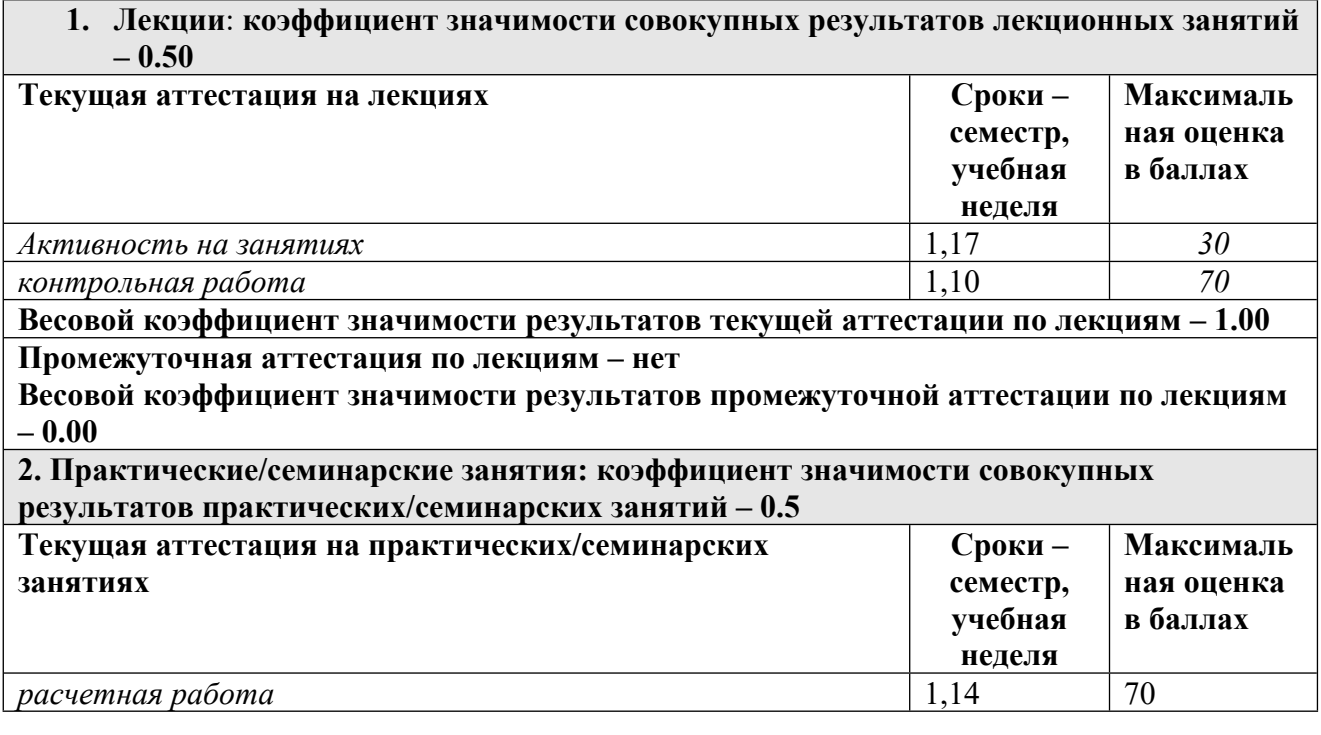

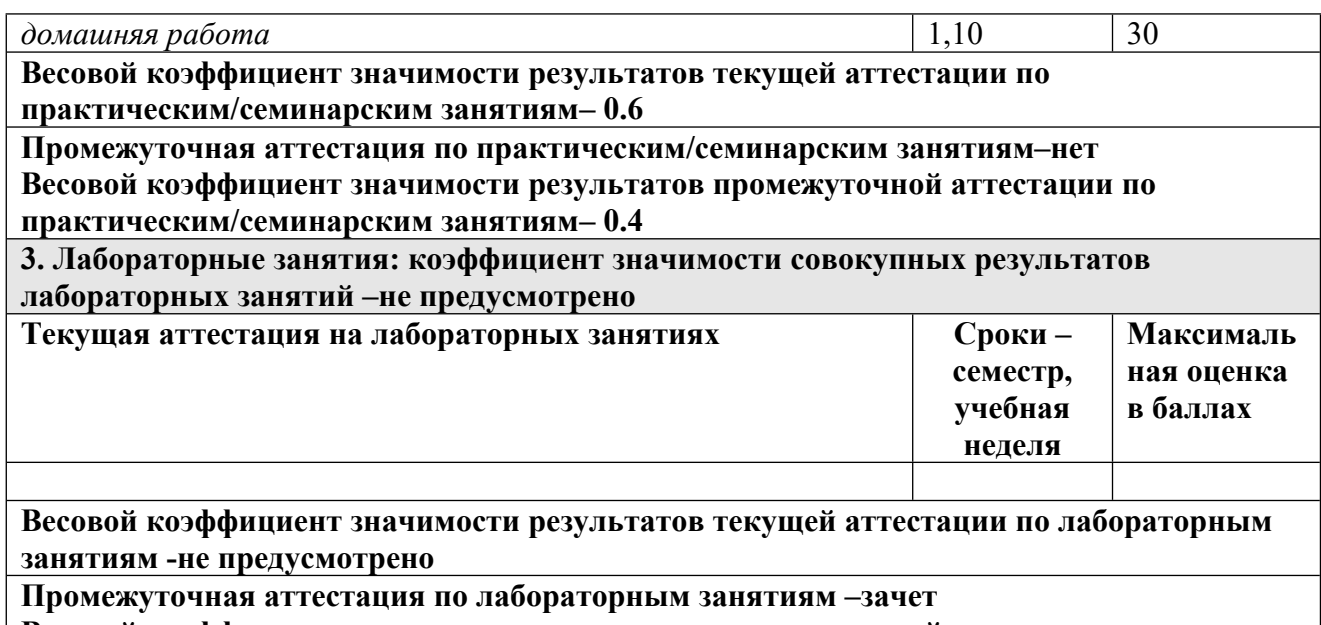

**Весовой коэффициент значимости результатов промежуточной аттестации по лабораторным занятиям – не предусмотрено**

#### **3.2. Процедуры текущей и промежуточной аттестации курсовой работы/проекта**

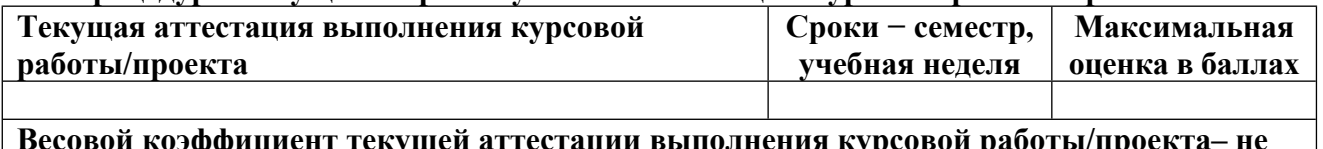

**Весовой коэффициент текущей аттестации выполнения курсовой работы/проекта– не предусмотрено**

**Весовой коэффициент промежуточной аттестации выполнения курсовой работы/проекта– защиты – не предусмотрено**

#### **3.1. Процедуры текущей и промежуточной аттестации по дисциплине**

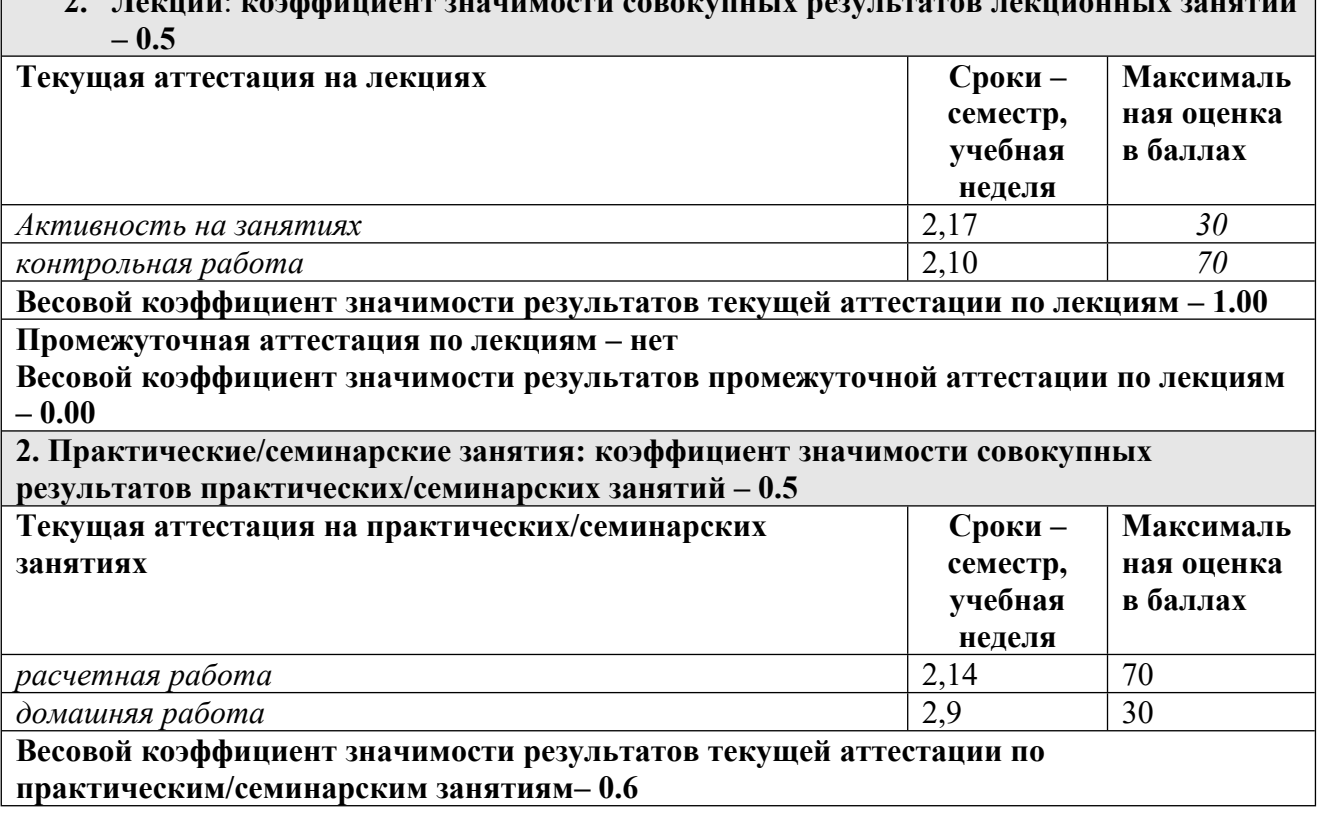

# **2. Лекции**: **коэффициент значимости совокупных результатов лекционных занятий**

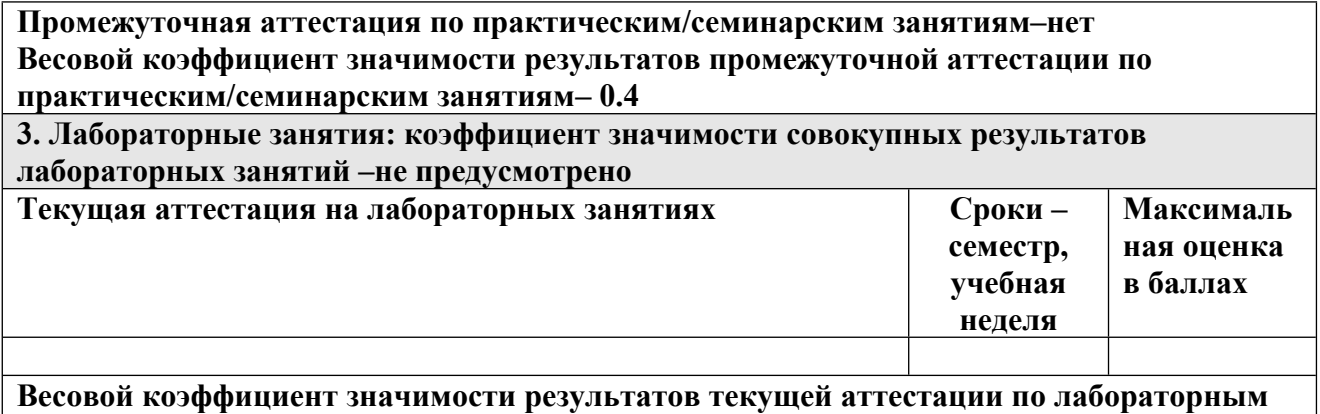

**занятиям -не предусмотрено**

**Промежуточная аттестация по лабораторным занятиям –зачет Весовой коэффициент значимости результатов промежуточной аттестации по лабораторным занятиям – не предусмотрено**

#### **3.2. Процедуры текущей и промежуточной аттестации курсовой работы/проекта**

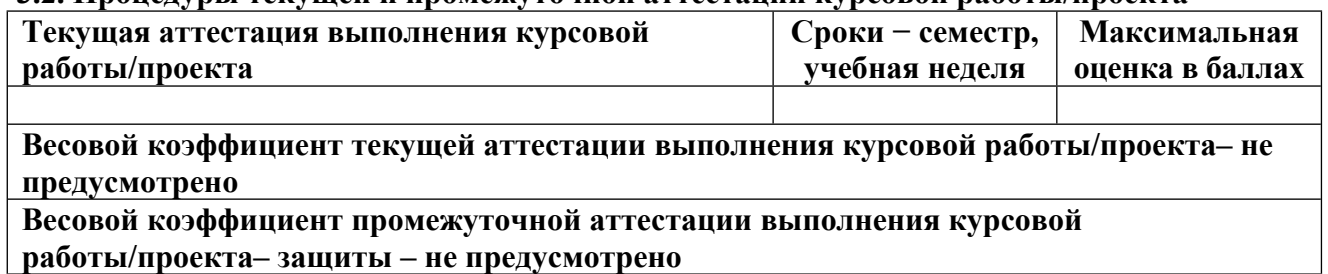

## **4. КРИТЕРИИ И УРОВНИ ОЦЕНИВАНИЯ РЕЗУЛЬТАТОВ ОБУЧЕНИЯ ПО ДИСЦИПЛИНЕ МОДУЛЯ**

4.1. В рамках БРС применяются утвержденные на кафедре/институте критерии (признаки) оценивания достижений студентов по дисциплине модуля (табл. 4) в рамках контрольнооценочных мероприятий на соответствие указанным в табл.1 результатам обучения (индикаторам).

Таблица 4

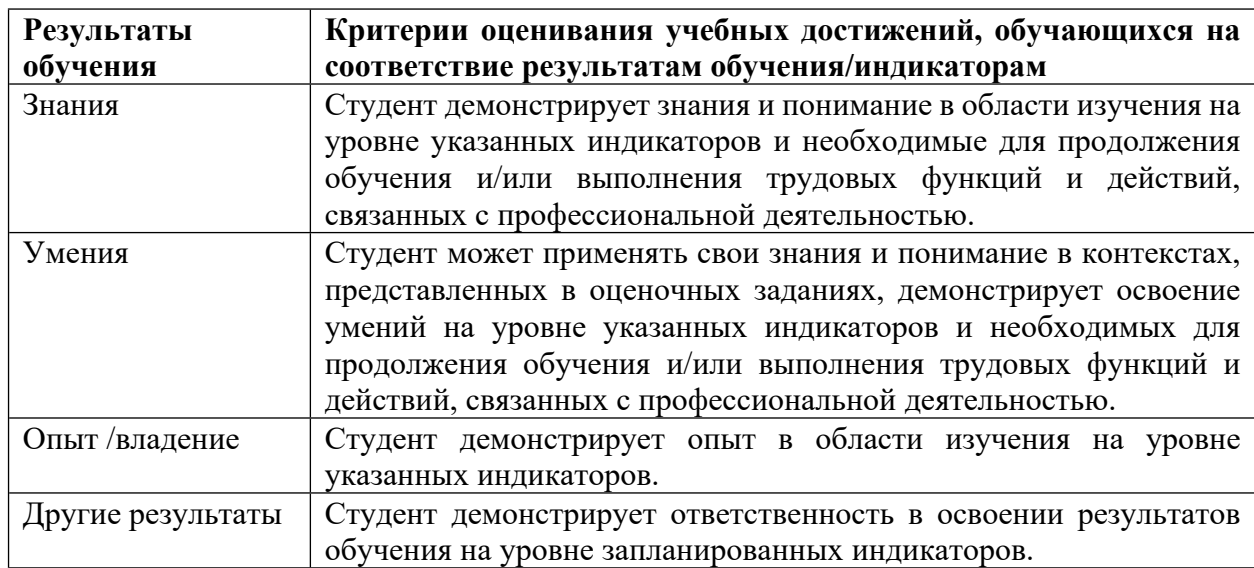

# **Критерии оценивания учебных достижений обучающихся**

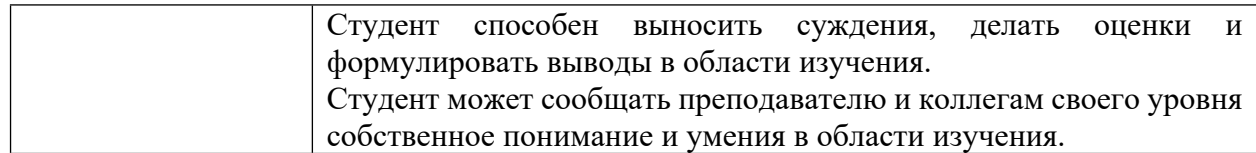

4.2 Для оценивания уровня выполнения критериев (уровня достижений обучающихся при проведении контрольно-оценочных мероприятий по дисциплине модуля) используется универсальная шкала (табл. 5).

Таблица 5

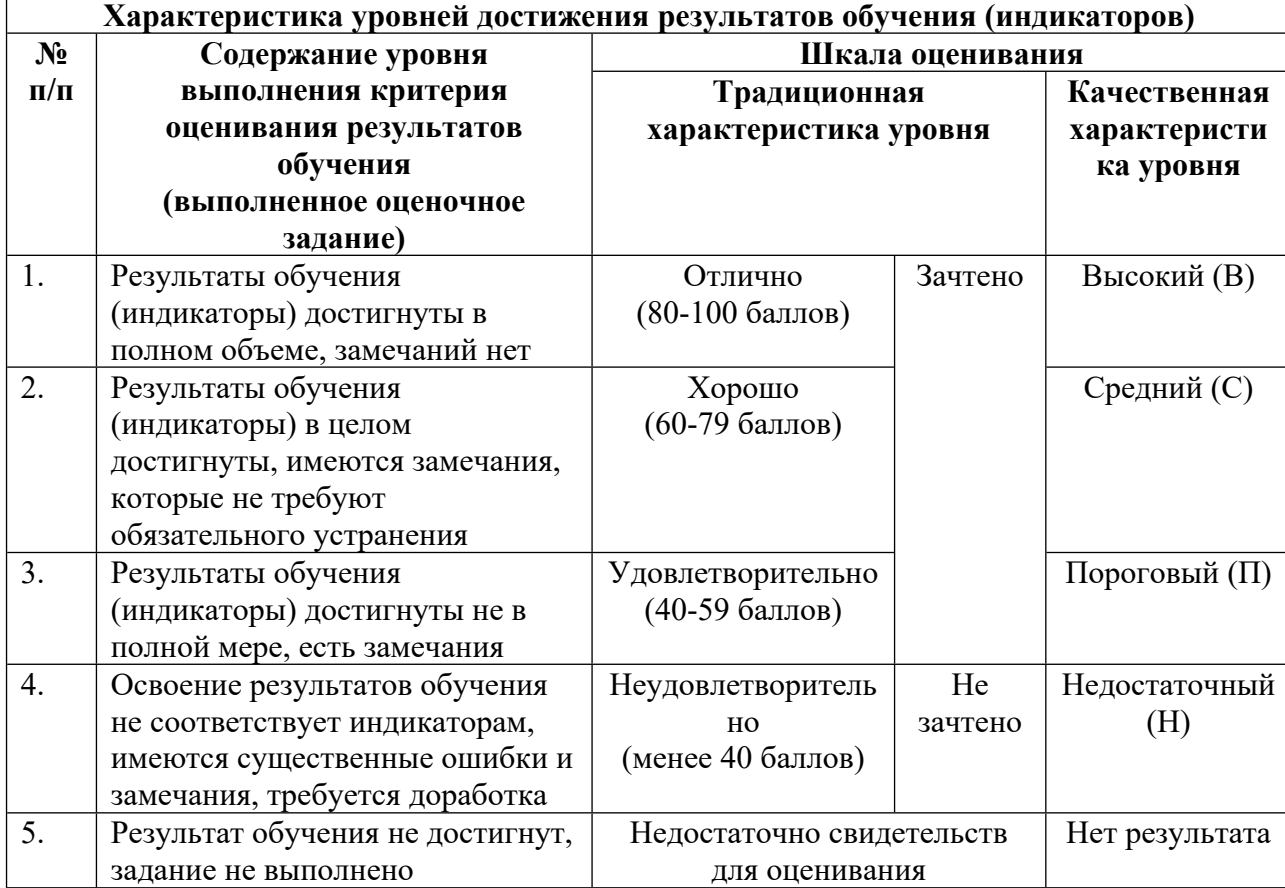

**Шкала оценивания достижения результатов обучения (индикаторов) по уровням**

# **5. СОДЕРЖАНИЕ КОНТРОЛЬНО-ОЦЕНОЧНЫХ МЕРОПРИЯТИЙ ПО ДИСЦИПЛИНЕ МОДУЛЯ**

#### **5.1. Описание аудиторных контрольно-оценочных мероприятий по дисциплине модуля**

## **5.1.1. Лекции**

Самостоятельное изучение теоретического материала по темам/разделам лекций в соответствии с содержанием дисциплины (п. 1.2. РПД)

#### **5.1.2. Практические/семинарские занятия**

Примерный перечень тем

- 1. Решение задач на применение линейного алгоритма
- 2. Решение задач на применение условного алгоритма
- 3. Решение задач на применение циклических алгоритмов
- 4. Решение задач с массивами, списками
- 5. Среда визуального программирования.
- 6. Разработка простого скрипта
- 7. Разработка скрипта получения данных из проекта
- 8. Разработка скрипта для внесения информации в проект
- 9. Основы ООП. Описание класса, объекта. Создание экземпляра класса
- 10. Основы ООП. Наследование. Инкапсуляция. Полиморфизм.
- 11. Разработка простого плагина
- 12. Возможности API

LMS-платформа − не предусмотрена

#### **5.2. Описание внеаудиторных контрольно-оценочных мероприятий и средств текущего контроля по дисциплине модуля**

Разноуровневое (дифференцированное) обучение.

# **Базовый**

## **5.2.1. Контрольная работа № 1**

Примерный перечень тем

- 1. Решение задач
- 2. Составление алгоритма
- 3. Поиск ошибок в программе
- 4. Рефакторинг кода
- Примерные задания

1. Ввести с клавиатуры предложение. Предложение представляет собой слова, разделенные пробелом. Знаки препинания не используются. Найти самое длинное слово в строке.

2. Ввести с клавиатуры предложение. Предложение представляет собой слова, разделенные пробелом. Знаки препинания не используются. Составить программу, определяющую является ли строка палиндромом без учёта пробелов и регистра (пример палиндрома – «А роза упала на лапу Азора»).

3. Дана строка S. Из строки требуется удалить текст, заключенный в фигурные скобки. В строке может быть несколько фрагментов, заключённых в фигурные скобки. Возможно использование вложенных фигурных скобок, необходимо, чтобы программа это учитывала.

5. Запросить у пользователя целочисленное значение N. Сформировать двумерный массив размера NxN следующего вида:

6. Запросить у пользователя целочисленное значение N. Сформировать двумерный массив размера NxN. Заполнить массив числами, вводимыми с клавиатуры. Проверить, является ли введенная с клавиатуры матрица магическим квадратом. Магическим квадратом называется матрица, сумма элементов которой в каждой строке, в каждом столбце и по каждой диагонали одинакова.

LMS-платформа − не предусмотрена

#### **5.2.2. Контрольная работа № 2**

Примерный перечень тем

- 1. Решение задач на указанную тему
- 2. Реализация программы на основе алгоритма
- 3. Рефакторинг кода

Примерные задания

1. Угол задан с помощью целочисленных значений gradus - градусов, min - угловых минут, sec - угловых секунд. Реализовать класс, в котором указанные значения представлены в виде свойств. Для свойств предусмотреть проверку корректности данных. Класс должен содержать конструктор для установки начальных значений, а также метод ToRadians для перевода угла в радианы. Создать объект на основе разработанного класса. Осуществить использование объекта в программе.

LMS-платформа − не предусмотрена

#### **5.2.3. Домашняя работа № 1**

Примерный перечень тем 1. Решение задач по теме Примерные задания Реализовать сортировку одномерного массива по возрастанию. Реализовать сортировку массива методом выбора. Реализовать сортировку массива методом пузырька. Разработать простой скрипт.

1. Необходимо в правильном порядке совместить ноды для создания точки в Dynamo.

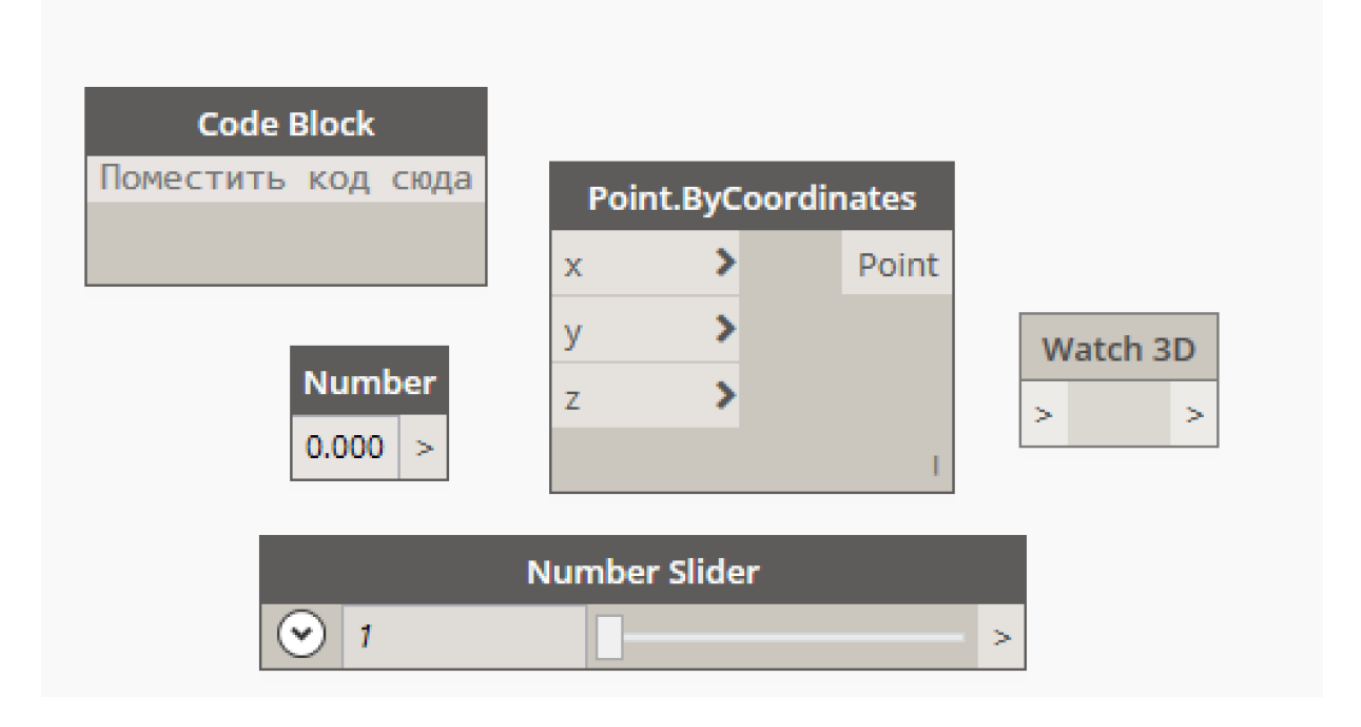

#### Задача

Построить фигуру, состоящую из двух геометрических тел: конус и сфера. Габаритные размеры могут отличаться от примера.

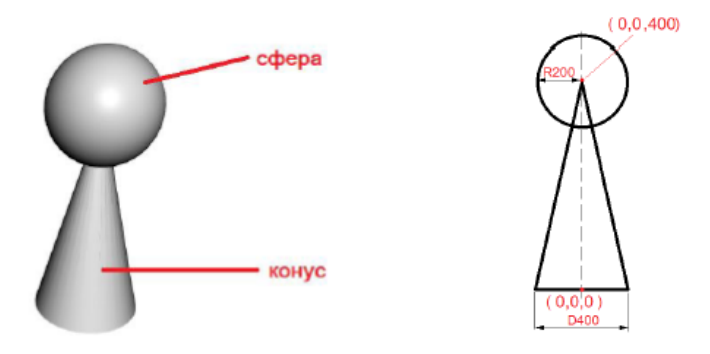

Ниже представлены ноды, которые рекомендуется использовать при выполнении задания. Допускается использование дополнительных аналогичных нодов.

Нод Watch 3D позволяет увидеть результат построения одной из фигур.

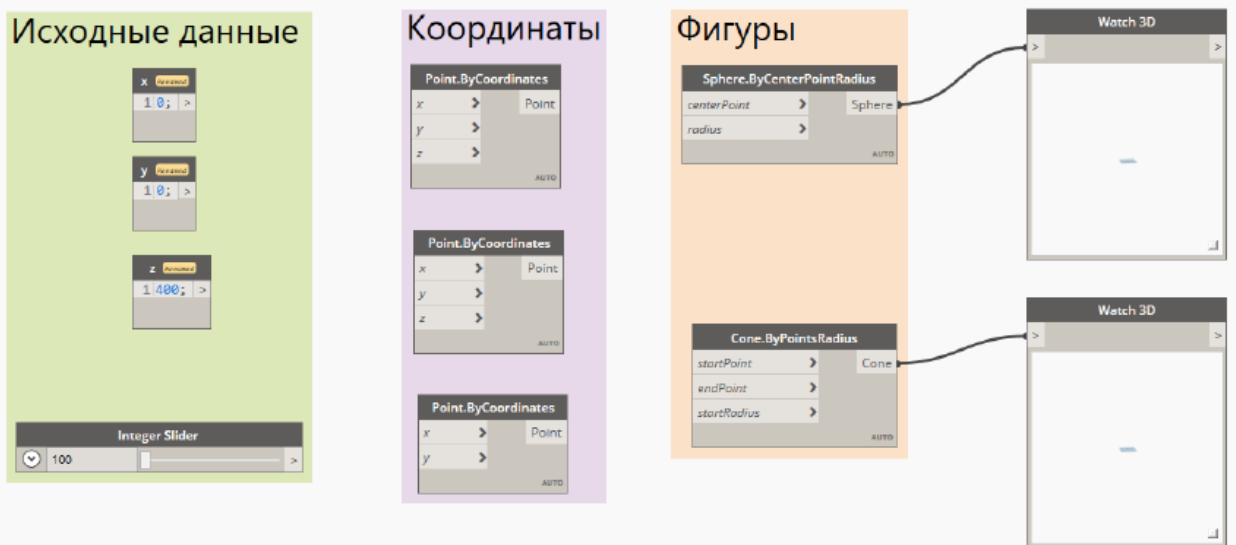

#### Залача

- 1. Составить скрипт для определения суммы 2 случайных чисел. Первое число должно генерироваться в диапазоне от -100 до +10 Второе число должно генерироваться в диапазоне от +10 до +121
- 2. В качестве ответа прислать файл формата docx с вставленным скриншотом скрипта.
- 3. В файле описать словами, какие скрипты и для чего были использованы.

LMS-платформа − не предусмотрена

# **5.2.4. Домашняя работа № 2**

Примерный перечень тем 1. Решение задач по разделу Примерные задания Задача. Задан класс Building, который описывает здание. Класс содержит следующие элементы:

адрес здания; длина здания; ширина здания; высота здания. В классе Building нужно реализовать следующие методы:

конструктор с 4 параметрами;

свойства get/set для доступа к полям класса;

метод Print(), который выводит информацию о здании.

Разработать класс MultiBuilding, который наследует возможности класса Building и добавляет поле этажность. В классе MultiBuilding реализовать следующие элементы:

конструктор с 5 параметрами – реализует вызов конструктора базового класса; свойство get/set доступа к внутреннему полю класса;

метод Print(), который обращается к методу Print() базового класса Building для вывода информации о всех полях класса.

Класс MultiBuilding сделать таким, что не может быть унаследован.

Залача.

Разработать абстрактный класс Animal, который описывает животное. Класс содержит следующие элементы:

абстрактное свойство - название животного. В классе Animal нужно определить следующие методы:

конструктор, устанавливающий значение по умолчанию для названия;

абстрактный метод Say(), который выводит звук, который издает животное;

неабстрактный метод ShowInfo(), который выводит на консоль последовательно название, а затем звук (вызывая метод Say()).

Разработать классы Cat и Dog, которые реализуют абстрактный класс Animal. В классах реализовать следующие элементы:

свойство – название животного;

метод Say (), выводящий на экран «Мяу» либо «Гав» соответственно. Создайте экземпляры классов Cat и Dog и проверьте их работоспособность. LMS-платформа − не предусмотрена

# **5.2.5. Расчетная работа № 1**

Примерный перечень тем

1. Разработать алгоритм для решения задачи.

2. Реализовать алгоритм на языке программирования.

3. Реализовать алгоритм скрипта в среде визуального программирования.

Примерные задания

Задание - вам необходимо построить каркас из 4-ех стен с помощью скрипта.

#### Комментарии:

- расстояния между осевыми линиями стен должны быть 5500 и 7200

- соединение стен должно быть под углом 90° по отношению друг к другу

- тип стены может быть выбрать произвольный

- высоту стены задать в пределах от 1000 до 2000

Для проверки прислать файл скрипта в формате .dvn. файл формата .docx, в котором разместить скрин результата выполнения скрипта в 2D и 3D видах из Revit (примерно, как на рисунках ниже).

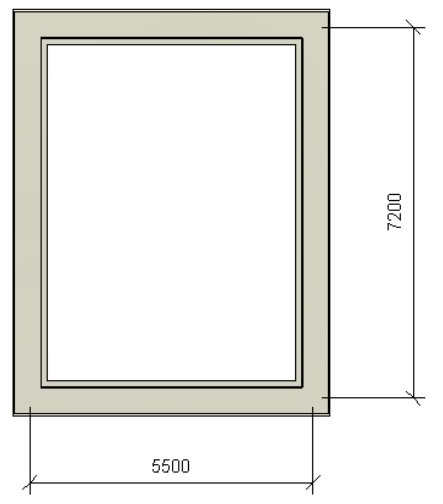

LMS-платформа − не предусмотрена

#### **5.2.6. Расчетная работа № 2**

Примерный перечень тем

1. Разработать алгоритм для решения задачи.

2. Реализовать алгоритм на языке программирования.

3. Разработать скрипт в среде визуального программирования.

4. Разработать скрипт/плагин с помощью ООП.

Примерные задания

Создайте приложение, которое подсчитывает количество воздуховодов в модели.

Создайте приложение, которое выводит количество воздуховодов отдельно на 1 этаже и отдельно на 2 этаже.

Создать приложение, которое подсчитывает общее количество колонн в модели.

Создайте приложение, которое выбирает несколько стен по граням и выводит объём выбранных стен.

Выведите в текстовый файл следующие атрибуты всех стен проекта: имя типа стены, объём стены.

LMS-платформа − не предусмотрена

**5.3. Описание контрольно-оценочных мероприятий промежуточного контроля по дисциплине модуля**

# **5.3.1. Зачет**

Список примерных вопросов

- 1. Понятие переменной в языке программирования
- 2. Типы данных
- 3. Структура программы. Синтаксис
- 4. Массивы и списки
- 5. Понятие алгоритма. Виды алгоритмов.
- 6. Понятие скриптов и плагинов.
- 7. Область применения, примеры использования плагинов и скриптов
- 8. Отличие скрипта от плагина. Примеры
- 9. Обзор программных средств для автоматизации проектирования.
- 10. Интерфейс среды визуального программирования
- 11. Понятие нода. Виды и структура нодов.
- 12. Этапы составления скрипта / плагина.
- 13. Выборка элементов модели из проекта.
- 14. Внесение данных в проект с помощью скрипта.
- 15. Основы объектно-ориентированного программирования.
- 16. Понятия класса, объекта, экземпляра объекта.
- 17. Приведите примеры классов и объектов.
- 18. Определение идентификатора.
- LMS-платформа − не предусмотрена

#### **5.4 Содержание контрольно-оценочных мероприятий по направлениям воспитательной деятельности**

Направления воспитательной деятельности сопрягаются со всеми результатами обучения компетенций по образовательной программе, их освоение обеспечивается содержанием всех дисциплин модулей.